# **KITŲ DUOMENŲ SUVEDIMO ATMINTINĖ**

VTIPS KONSULTAVIMO GRUPĖ

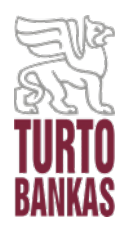

2023-01-27 Vilnius

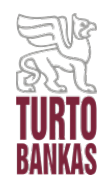

- **[1. LIKUTINIŲ](#page-2-0) VERČIŲ SUVEDIMAS**
- **[2. KABINETINIO](#page-5-0) PLOTO SUVEDIMAS**
- **[3. DARBUOTOJŲ](#page-14-0) SKAIČIAUS SUVEDIMAS**
- **[4. NUOMOS](#page-20-0) KAINŲ SUVEDIMAS**
- **[5. KITO VALSTYBĖS](#page-25-0) TURTO DUOMENŲ SUVEDIMAS**
- **6. ATSAKYMAI Į [KITUS KLAUSIMUS](#page-30-0)**

<span id="page-2-0"></span>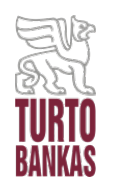

- Likutines vertes **teikia TIK valstybės nekilnojamojo turto (VNT) valdytojai** (patikėtiniai).
- **Likutinė vertė** tai VNT objekto likutinė vertė, nurodyta Jūsų institucijos (VNT valdytojos) buhalterijoje.
- Į VTIPS reikia suvesti likutines vertes **ataskaitinio laikotarpio gruodžio 31 dienai**, pvz., 2022-12-31.
- Likutines vertes į VTIPS **reikia pateikti iki einamųjų metų kovo 31 d.**
- Pateiktas likutines vertes **galima atšaukti, jas koreguoti ir vėl pateikti** tiek kartų, kiek reikia **iki einamųjų metų kovo 31 d.**
- **Detalią likutinių verčių pateikimo instrukciją rasite [čia](http://valstybesturtas.lt/filestore/content/files/view/Likutiniu%20verciu%20pateikimo%20instrukcija.pdf)**.

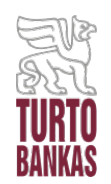

## **DAŽNIAUSIAI UŽDUODAMI KLAUSIMAI (DUK)**

## **Neleidžia įvesti likutinių verčių?**

Jei sistema ties NT objektu neleidžia įvesti likutinės vertės, greičiausiai duomenų pateikimo formoje ties tokiu objektu **nėra įvesto inventorinio numerio**. Įveskite NT objekto inventorinį numerį ir tuomet sistema leis įvesti likusias likutinei vertei apskaičiuoti reikiamas reikšmes. Daugiau apie tai skaitykite likutinių verčių pateikimo [instrukcijoje](http://valstybesturtas.lt/filestore/content/files/view/Likutiniu%20verciu%20pateikimo%20instrukcija.pdf).

 **Ką daryti, jei keli NT objektai buhalterinėje apskaitoje buvo apjungti į vieną ir dabar turi vieną naują inventorinį numerį?**

- 1. Likutinių verčių pateikimo formoje patikslinkite tokių NT objektų inventorinius numerius, ties kiekvienu apjungtu NT objektu įrašydami tą patį naują inventorinį numerį.
- 2. Apjungto NT objekto likutinę vertę įrašykite ties didžiausiu (pagal plotą) NT objektu, o ties kitais (mažesniais) NT objektais įrašykite 0 €.

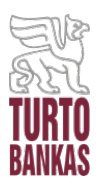

## **ATSAKYMAI Į LIKUTINIŲ VERČIŲ SUVEDIMO KLAUSIMUS**

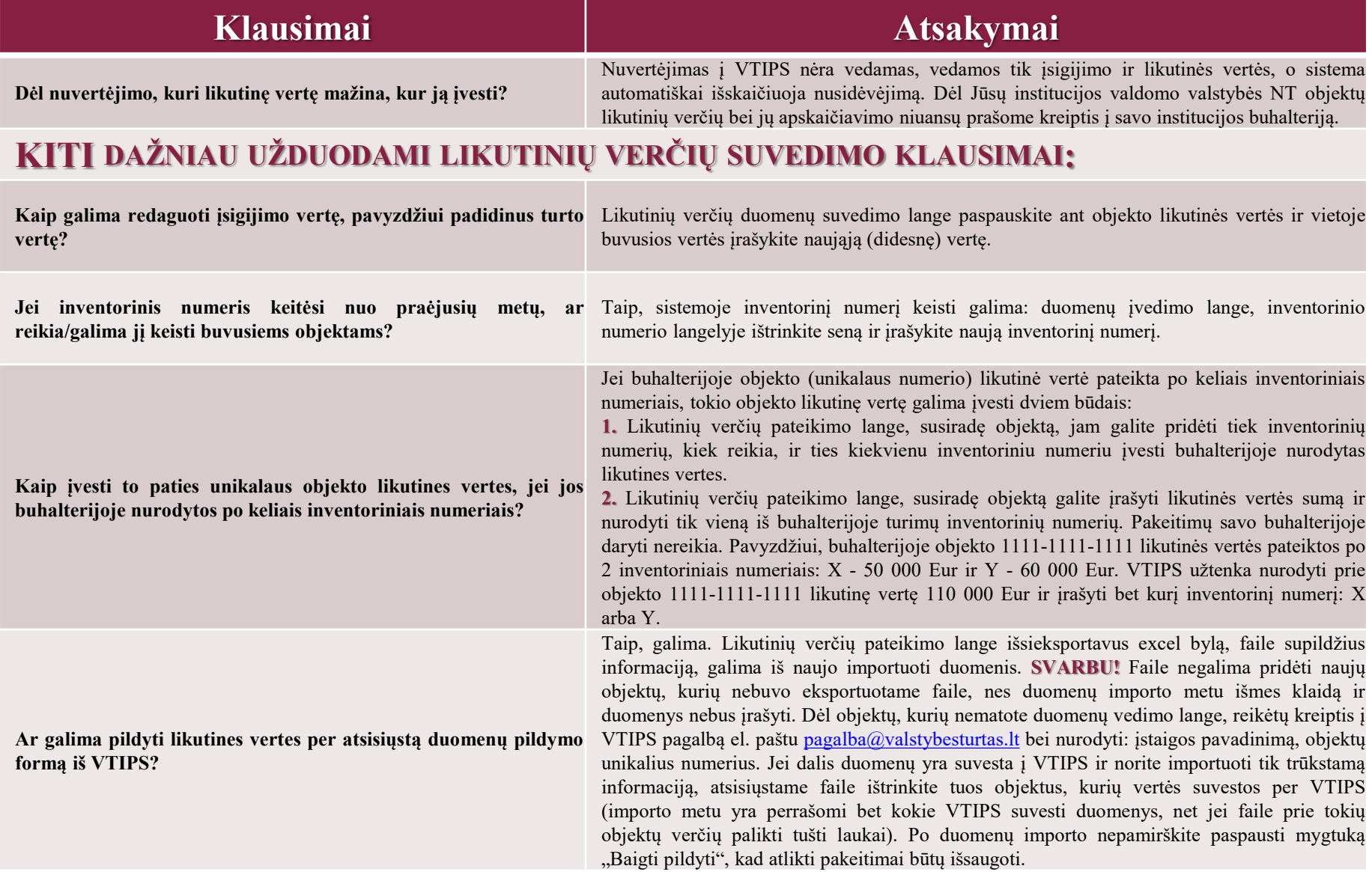

<span id="page-5-0"></span>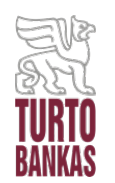

# **KABINETINIO PLOTO SUVEDIMAS TRUMPAI**

- **KABINETINIS PLOTAS** valstybės įstaigos jai pavestoms valstybės funkcijoms vykdyti **naudojamo administracinio valstybės NT** arba **išsinuomoto administracinės paskirties objekto kabinetinis plotas**, apskaičiuojamas sudėjus **visų kabinetu laikomų patalpų plotus**.
- **KABINETAS** patalpa, kurioje įrengta darbo vieta (yra stalas, kėdė, kitos darbo priemonės). Kabinetu **nėra laikomi** postai, apsaugos būdelės ir panašaus pobūdžio patalpos.
- **Kabinetinį plotą privaloma suvesti administracinės paskirties NT objektams** bei **kitos paskirties** NT objektams, **kurie yra naudojami administracinei veiklai** (įskaitant ir **iš privačių asmenų išsinuomotą NT** ar **panaudos pagrindais iš Savivaldybės naudojamą NT**).
- **Duomenis apie valdomą kabinetinį plotą į VTIPS teikia valstybės NT valdytojai** (patikėtiniai).
- **Duomenis apie naudojamą kabinetinį plotą į VTIPS teikia:**
	- •**valstybės NT naudotojai** (panaudos ir /ar nuomos gavėjai);

•**valstybės NT valdytojai** (patikėtiniai), **jei turi su fiziniais asmenimis arba kitomis įmonėmis sudarytų nuomos sutarčių**: šiuo atveju valstybės NT valdytojai teikia naudojamą kabinetinį plotą už tuos savo nuomininkus, kurie yra privataus sektoriaus subjektai.

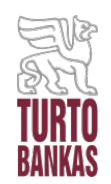

- Kabinetinį plotą į VTIPS **reikia pateikti iki einamųjų metų kovo 31 d.**
- Pateiktus kabinetinio ploto duomenis **galima atšaukti, juos koreguoti ir vėl pateikti** tiek kartų, kiek reikia **iki einamųjų metų kovo 31 d.**
- **VALDOMO kabinetinio ploto pateikimo instrukciją rasite** [čia](https://valstybesturtas.lt/filestore/content/files/view/VALDOMO%20kabinetinio%20ploto%20pateikimo%20instrukcija_22.02.09.pdf).
- **NAUDOJAMO kabinetinio ploto pateikimo instrukciją rasite** [čia](https://valstybesturtas.lt/filestore/content/files/view/NAUDOJAMO%20kabinetinio%20ploto%20pateikimo%20instrukcija_22.02.09.pdf).

#### **DĖMESIO!**

- **Atkreipiame dėmesį,** kad užduotyje **"Naudojamo kabinetinio ploto pateikimas"** į VTIPS taip pat **būtina suvesti ir iš privačių asmenų išsinuomoto ar panaudos pagrindais iš Savivaldybės naudojamo administracinės paskirties NT kabinetinį plotą**.
- **Jei valdomo ir/ar naudojamo kabinetinio ploto užduotyse matote tuščią lentelę** tai reiškia, kad Jūsų institucija nevaldo/nenaudoja administracinės paskirties NT, tačiau vis tiek **BŪTINA** užduotyse "Valdomo kabinetinio ploto pateikimas" ir/ar "Naudojamo kabinetinio ploto pateikimas" **paspausti** mygtukus "Baigti pildyti" ir "Pateikti duomenis".

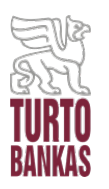

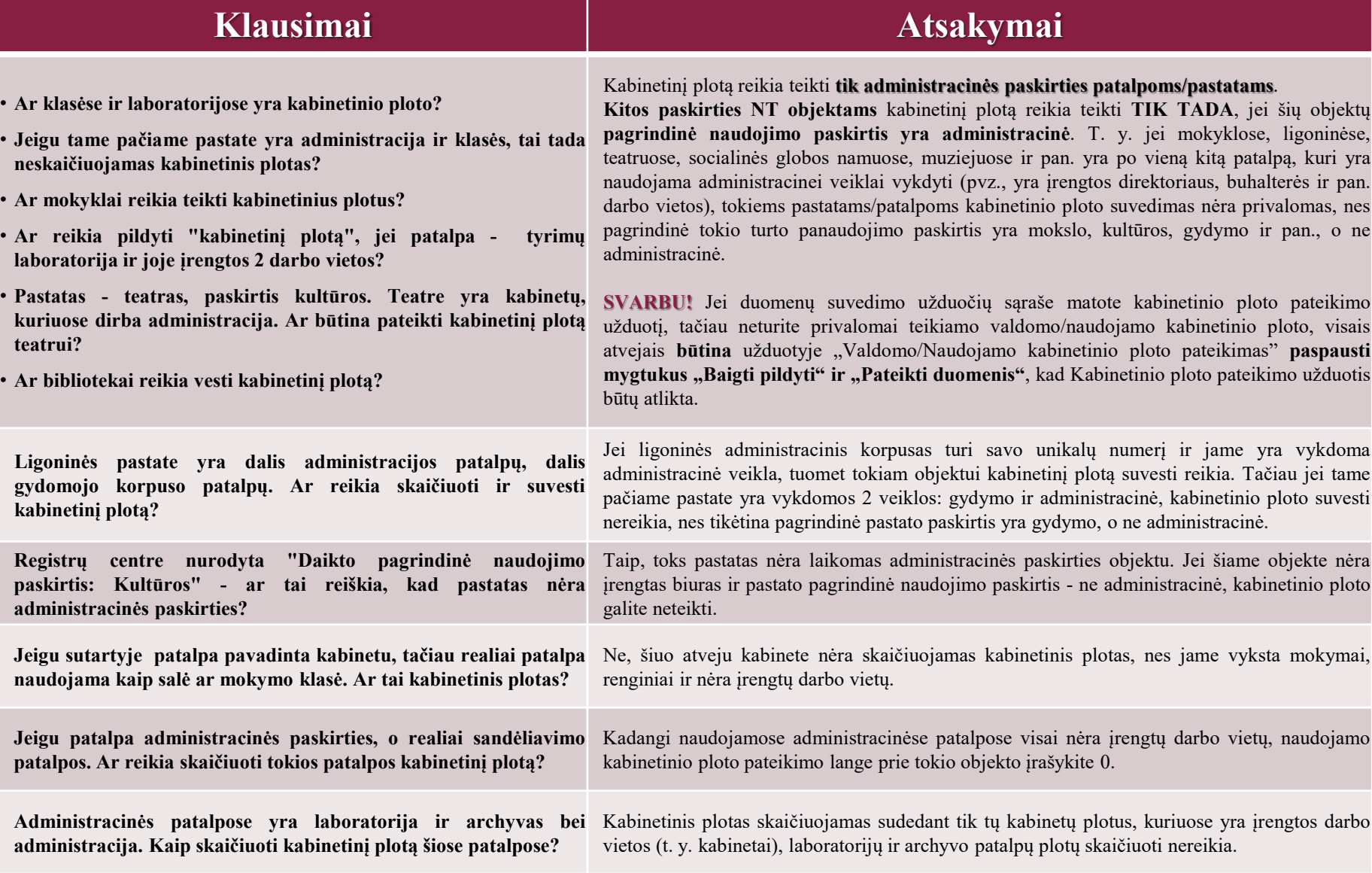

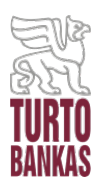

### **ATSAKYMAI Į KABINETINIO PLOTO SUVEDIMO KLAUSIMUS (01.27 D.)**

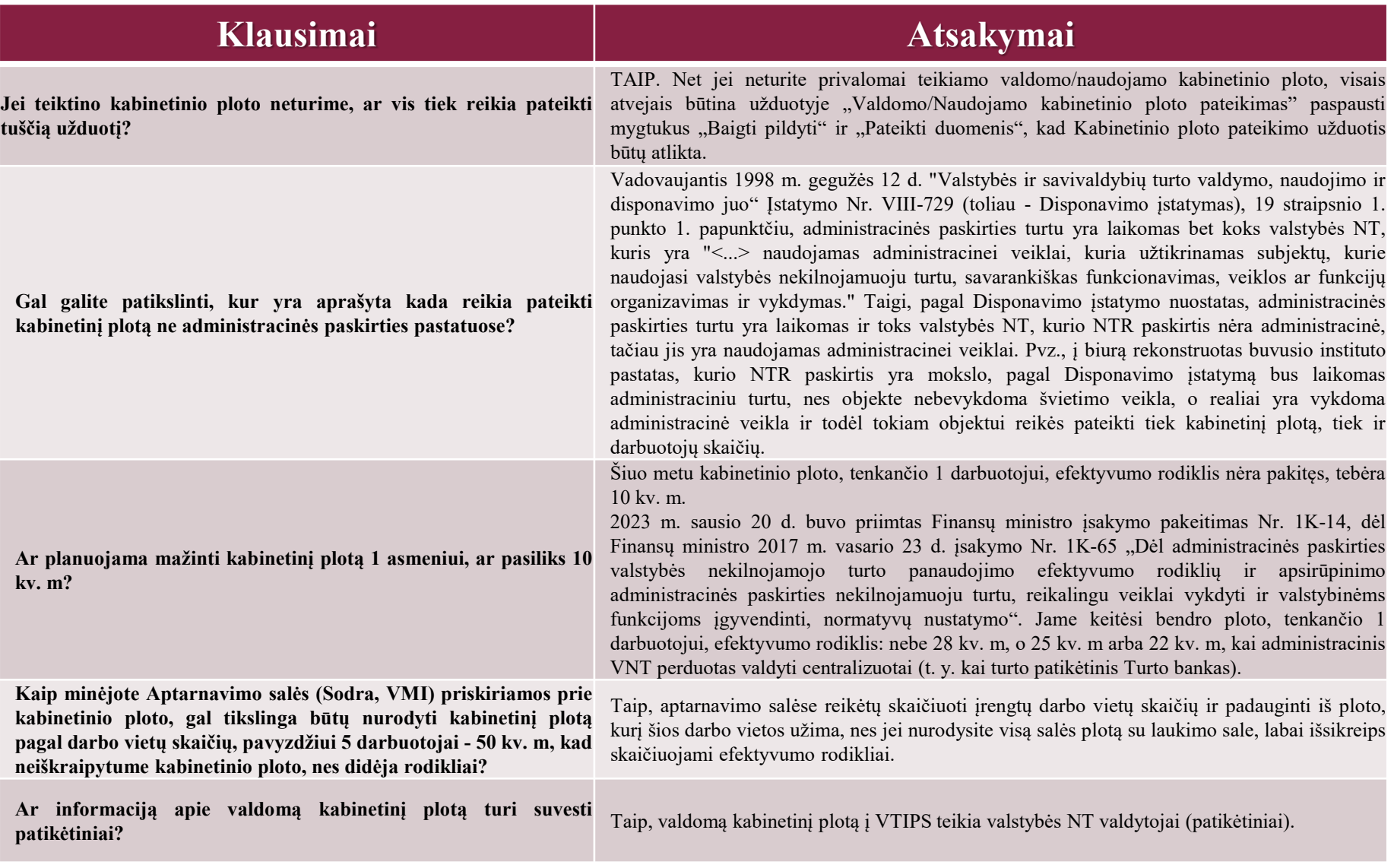

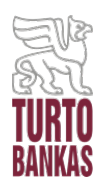

### **ATSAKYMAI Į KABINETINIO PLOTO SUVEDIMO KLAUSIMUS (01.27 D.)**

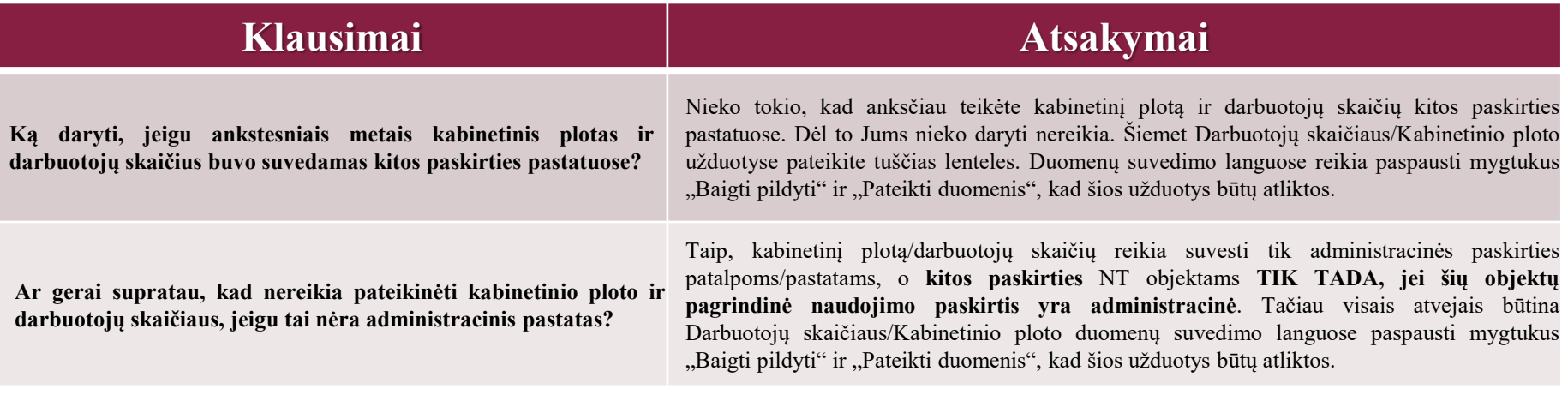

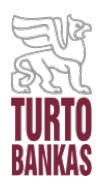

#### **Klausimai Atsakymai**

#### **KITI DAŽNIAU UŽDUODAMI KABINETINIO PLOTO SUVEDIMO KLAUSIMAI:**

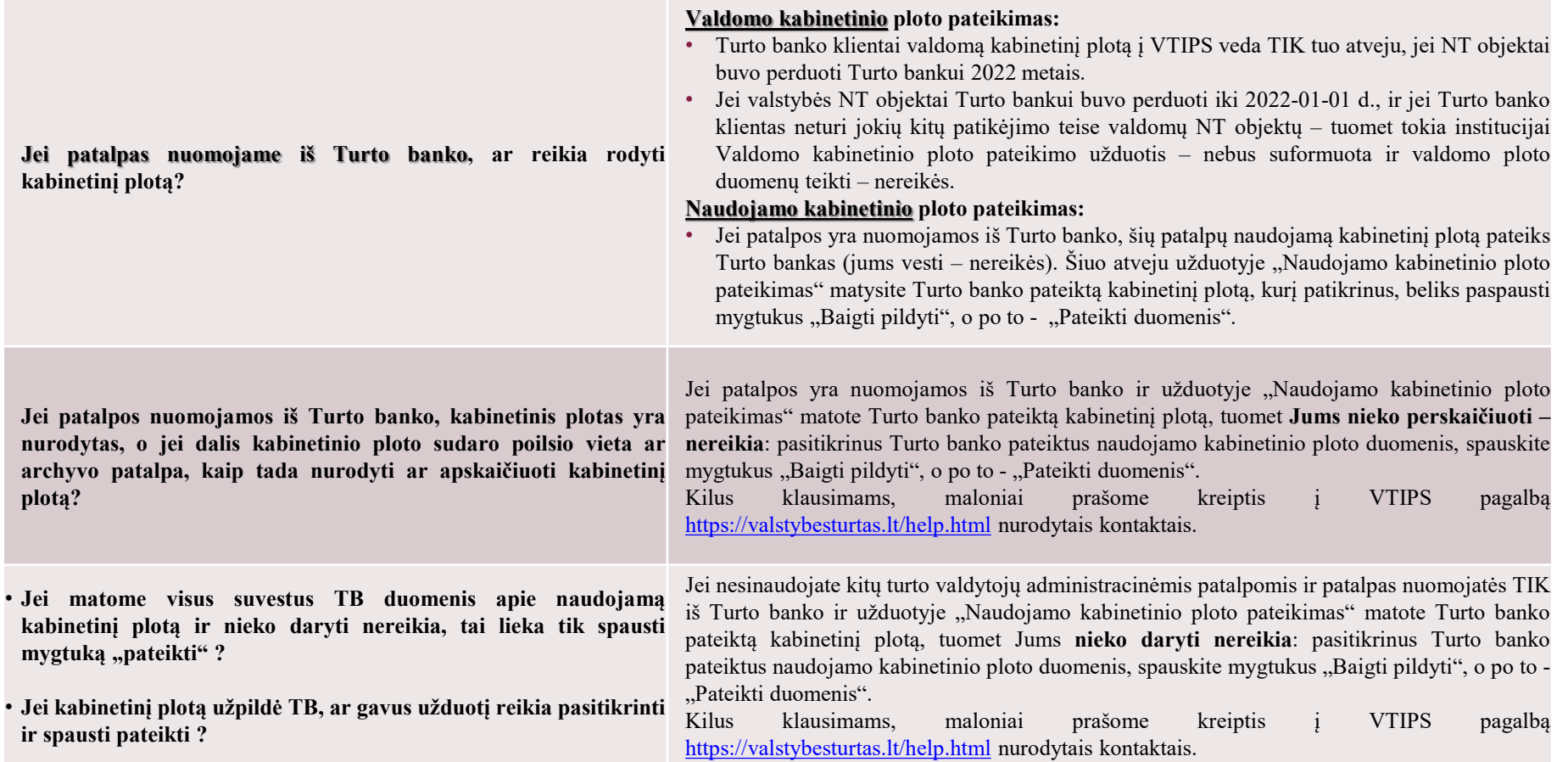

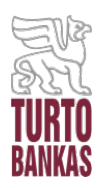

## **ATSAKYMAI Į KABINETINIO PLOTO SUVEDIMO KLAUSIMUS**

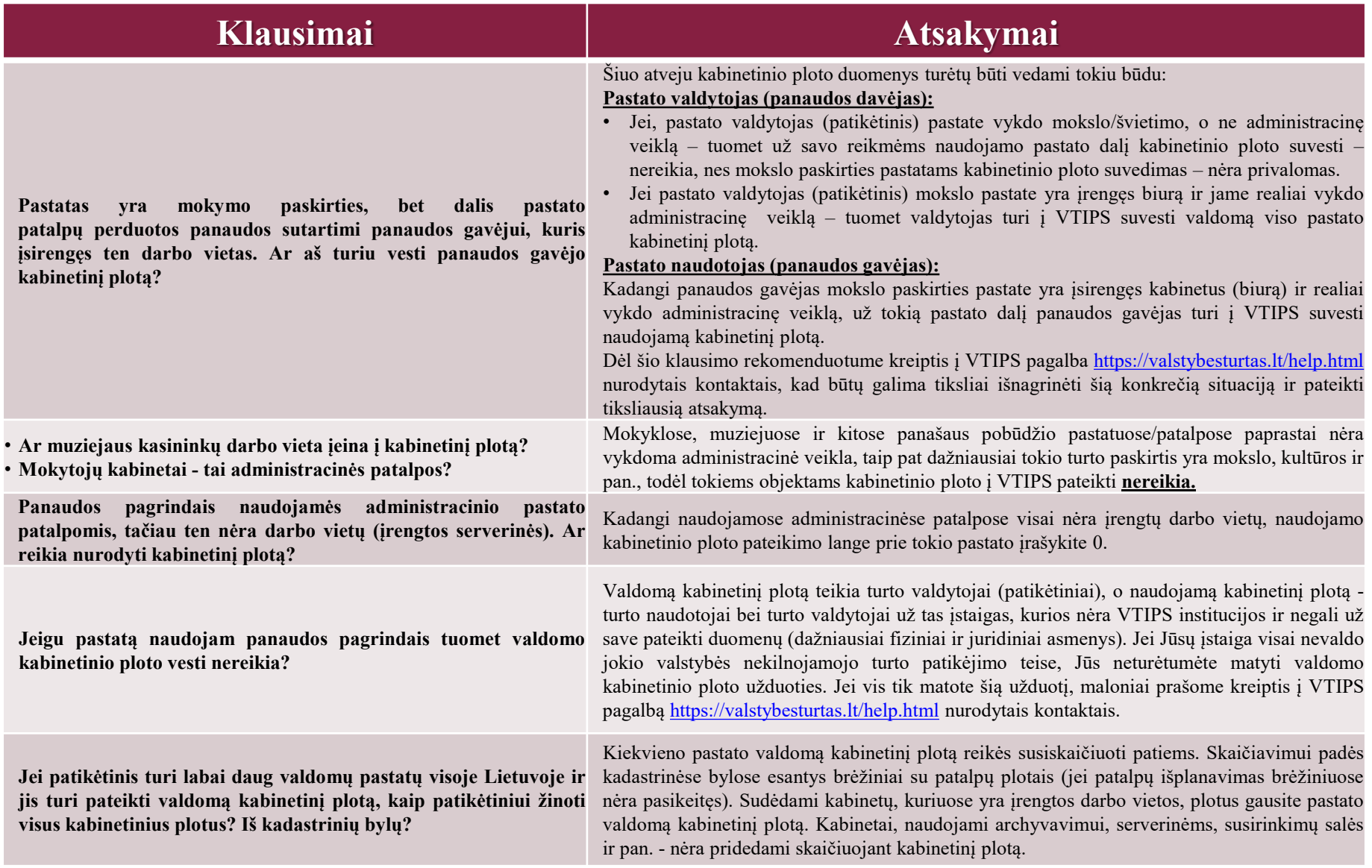

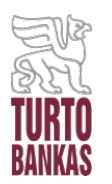

## **ATSAKYMAI Į KABINETINIO PLOTO SUVEDIMO KLAUSIMUS**

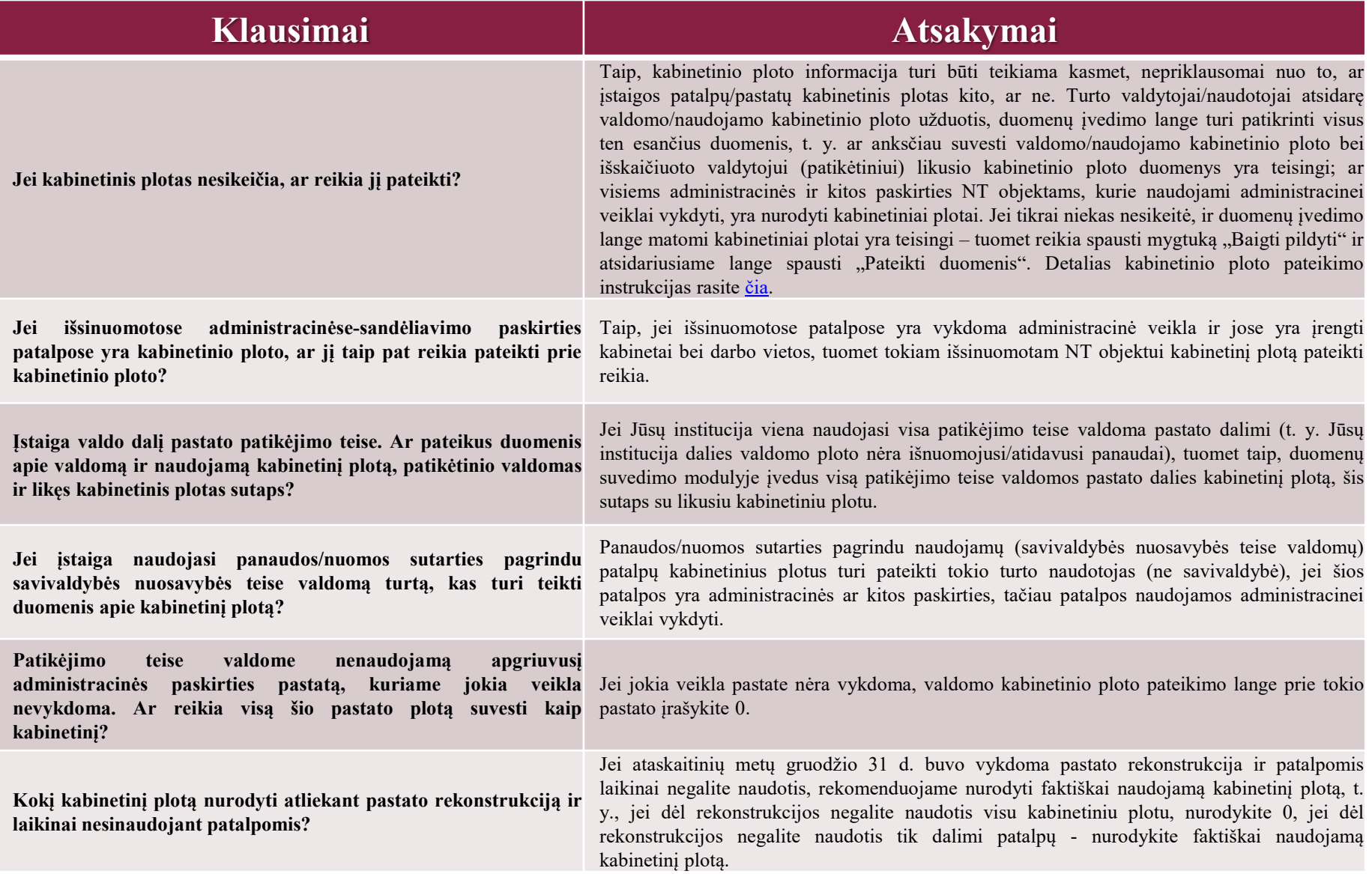

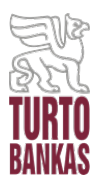

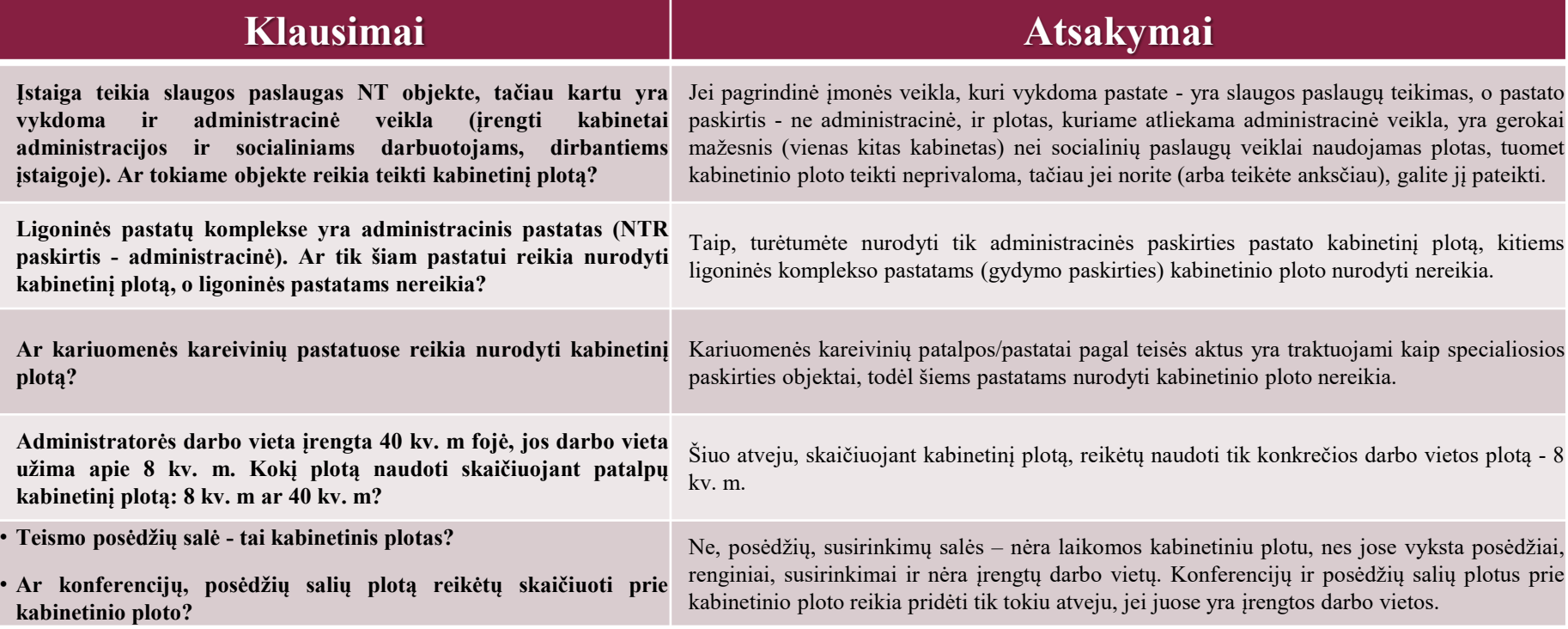

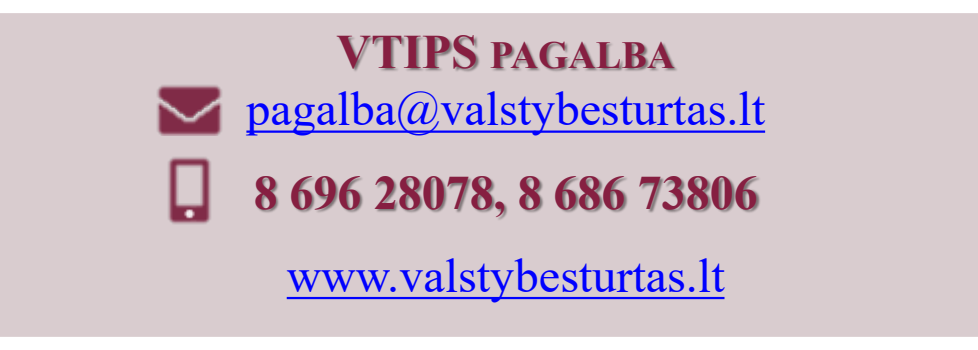

<span id="page-14-0"></span>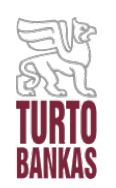

# **DARBUOTOJŲ SKAIČIAUS SUVEDIMAS TRUMPAI**

- **DARBUOTOJŲ SKAIČIUS** valstybės įstaigos darbuotojų (vadovaujančių darbuotojų ir darbuotojų), kurie **naudojasi administracinio VNT** arba **išsinuomoto administracinės** paskirties nekilnojamojo turto objektu, skaičius **be darbuotojų**, esančių valstybės įstaigos pareigybių sąraše, **kuriems nėra priskirta darbo vieta kabinetuose**.
- Darbuotojų skaičių **privalomą suvesti administracinės paskirties objektams** bei **kitos paskirties** objektams, **kurie yra naudojami administracinei veiklai** (įskaitant ir iš privačių asmenų **išsinuomotą NT** ar **panaudos pagrindais iš Savivaldybės naudojamą NT**).
- Darbuotojų skaičių į VTIPS teikia **ir NT valdytojai, ir NT naudotojai** kiekvienas už save.
- Galima pateikti **vidutinį metinį** arba **mėnesinį darbuotojų skaičių**.
- Darbuotojų skaičių į VTIPS reikia pateikti **iki einamųjų metų kovo 31 d.**
- Pateiktus darbuotojų skaičiaus duomenis **galima atšaukti, juos koreguoti ir vėl pateikti** tiek kartų, kiek reikia **iki einamųjų metų kovo 31 d.**
- **Detalią darbuotojų skaičiaus pateikimo instrukciją rasite** [čia](http://www.valstybesturtas.lt/filestore/content/files/view/Darbuotoju%20skaiciaus%20pateikimo%20instrukcija.pdf).

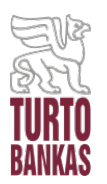

### **ATSAKYMAI Į DARBUOTOJŲ SKAIČIAUS SUVEDIMO KLAUSIMUS (01.27 D.)**

- **O kaip ligoninėje skyriuose dirbantys darbuotojai, turim suvesti darbuotojų skaičius?**
- **Jei po vienu unikaliu numeriu yra kelių paskirčių veiklos (administracija ir gydomoji paskirtis) ir apskritai ligonėje esant keliems pastatams, kur vykdoma gydymo paskirties veikla, darbuotų skaičiaus vesti nereikia. Ar taip supratau?**
- **Kaip su laboratorijos darbuotoju, kuris turi ir savo darbo vietą su stalu ir kompiuteriu laboratorijos patalpose, šalia laboratorijos prietaisų ir įrenginių?**
- **Jei mokytojo klasėje yra ir kabinetas įrengtas su stalu ir kompiuteriu, kaip suprantu tokio darbuotojo nereikia pateikti, nes tai nėra administracijos darbuotojas?**
- **Prašau patikslinkite - jei pastatas ne administracinės paskirties, darbuotojų skaičių reikia ar nereikia teikti?**
- **Ar darbuotojų skaičius apima visus etatus? Pvz. 0,5; 0,25; 1 ir pan.**
- **Ar skaičiuoti įvairiais etatais dirbančius darbuotojus? Dirba ir etatu ir 0,5 ir 0,25 etatu.**
- **Darbuotojų skaičius teikiamas realus (dirbančiųjų) ar pagal etatus, taip pat matyt nereikia teikti darbuotojų kurie yra vaiko priežiūros atostogose?**
- **Suvedant darbuotojų skaičių, reikia vesti faktinį skaičių ar pagal visus turimus etatus? Ar vaikų priežiūros atostogose esančius darbuotojus skaičiuoti?**

#### **Klausimai Atsakymai**

Darbuotojų skaičių reikia teikti **tik administracinės paskirties patalpoms/pastatams**. **Kitos paskirties NT objektams** darbuotojų skaičių reikia teikti **TIK TADA**, jei šių objektų **pagrindinė naudojimo paskirtis yra administracinė**. T. y. jei mokyklose, ligoninėse, teatruose, socialinės globos namuose, muziejuose ir pan. yra po vieną kitą patalpą, kuri yra naudojama administracinei veiklai vykdyti (pvz., yra įrengtos direktoriaus, buhalterės ir pan. darbo vietos), tokiems pastatams/patalpoms darbuotojų skaičiaus suvesti nebūtina, nes pagrindinė tokio turto panaudojimo paskirtis yra mokslo, kultūros, gydymo ir pan., o ne administracinė. **Tačiau jei kitos paskirties NT objektas yra rekonstruotas į biurą, kuriame yra vykdoma administracinė veikla** – tuomet tokiam objektui **darbuotojų skaičių pateikti reikės**.

**SVARBU!** Jei duomenų suvedimo užduočių sąraše matote darbuotojų skaičiaus pateikimo užduotį, tačiau neturite privalomai teiktino darbuotojų skaičiaus (tai galite pasižiūrėti Darbuotojų skaičiaus duomenų pateikimo lange, kairėje pusėje išsifiltravę privalomus pateikti duomenis), visais atvejais **būtina** užduotyje "Darbuotojų skaičiaus pateikimas" **paspausti mygtukus "Baigti pildyti" ir "Pateikti duomenis"**, kad Darbuotojų skaičiaus pateikimo užduotis būtų atlikta.

Vedant darbuotojų skaičių skaičiuojama, kiek realiai darbuotojų (**ne etatų**) dirba administracinės ir kitos paskirties NT objektuose (kur vykdoma administracinė veikla). Prie darbuotojų skaičiaus priskaičiuojami tik tie etatiniai įstaigos darbuotojai, kurie pastate/patalpose turi jiems įrengtas darbo vietas. Jei darbuotojai **yra motinystės/tėvystės atostogose**, tokie darbuotojai **nėra įskaičiuojami** į darbuotojų skaičių.

Jei net ir ne pilnu etatu dirbantis žmogus turi savo individualią darbo vietą (kuria nėra dalinamasi su kolegomis), tada skaičiuojame kaip 1 darbuotoją, o jei toje pačioje darbo vietoje 4 val. dirba vienas darbuotojas, o po to 4 val. dirba kitas darbuotojas, šiuo atveju taip pat reikėtų skaičiuoti tik kaip 1 darbuotoją.

Kilus klausimams, maloniai prašome kreiptis į VTIPS pagalbą <https://valstybesturtas.lt/help.html> nurodytais kontaktais.

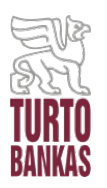

## **ATSAKYMAI Į DARBUOTOJŲ SKAIČIAUS SUVEDIMO KLAUSIMUS (01.27 D.)**

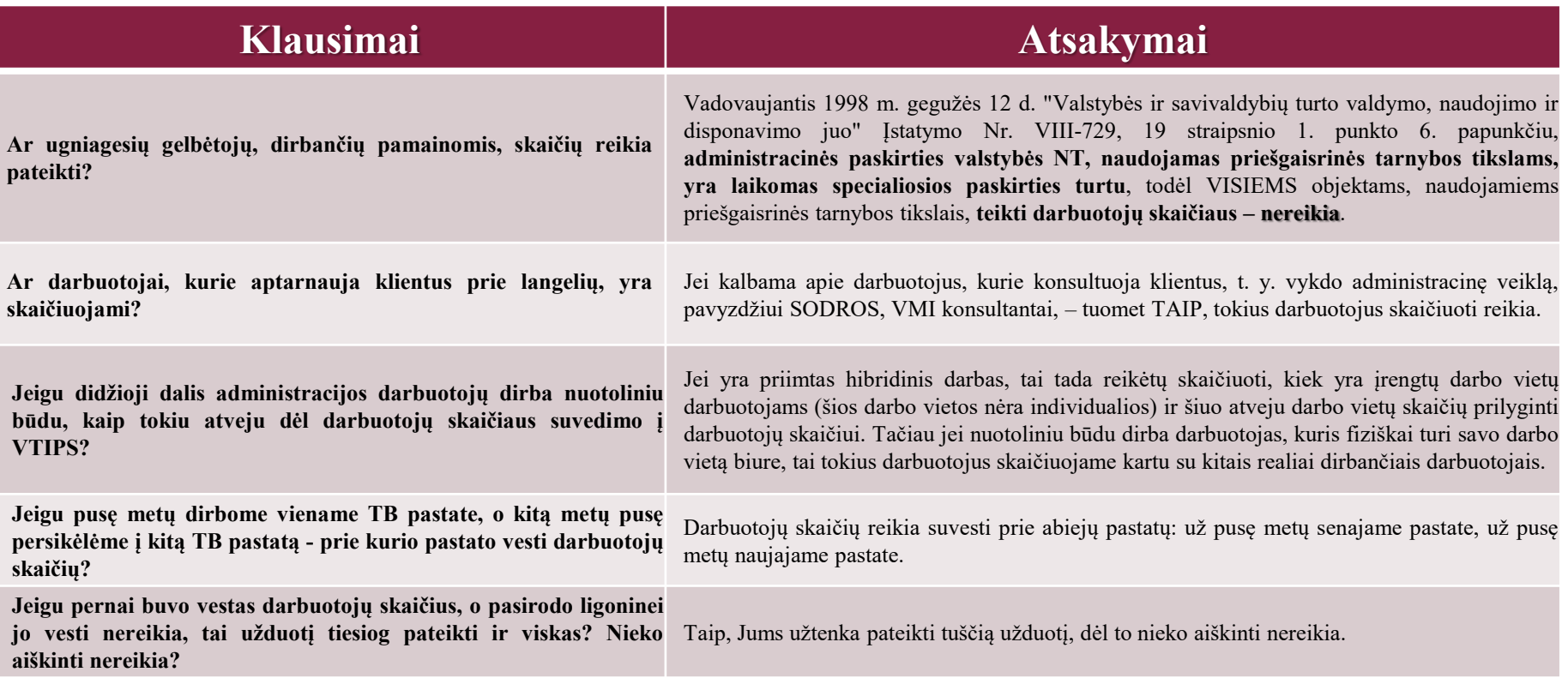

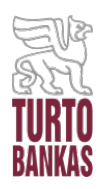

#### **Klausimai Atsakymai**

#### **KITI DAŽNIAU UŽDUODAMI DARBUOTOJŲ SKAIČIAUS SUVEDIMO KLAUSIMAI:**

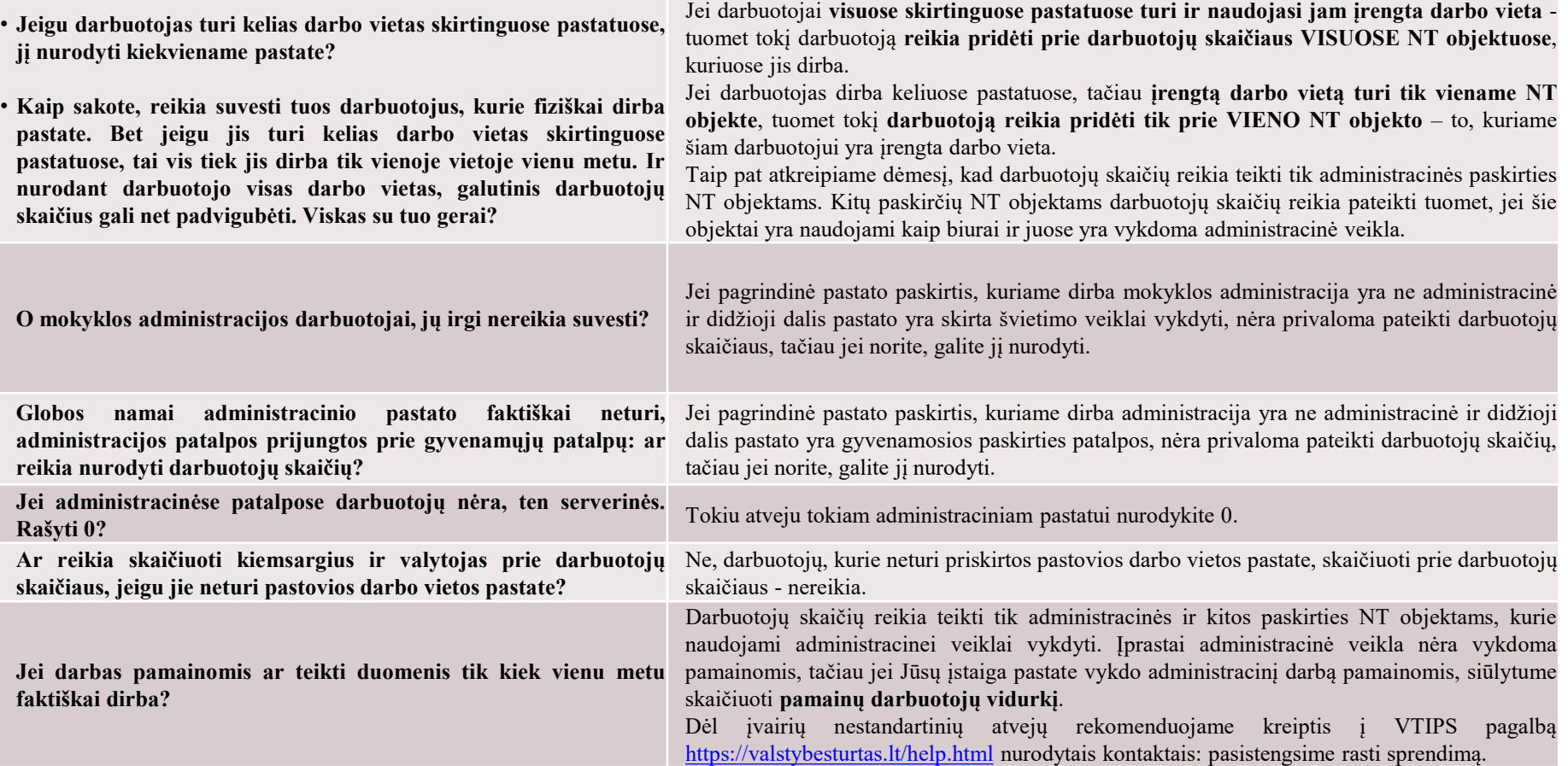

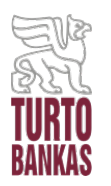

## **ATSAKYMAI Į DARBUOTOJŲ SKAIČIAUS SUVEDIMO KLAUSIMUS**

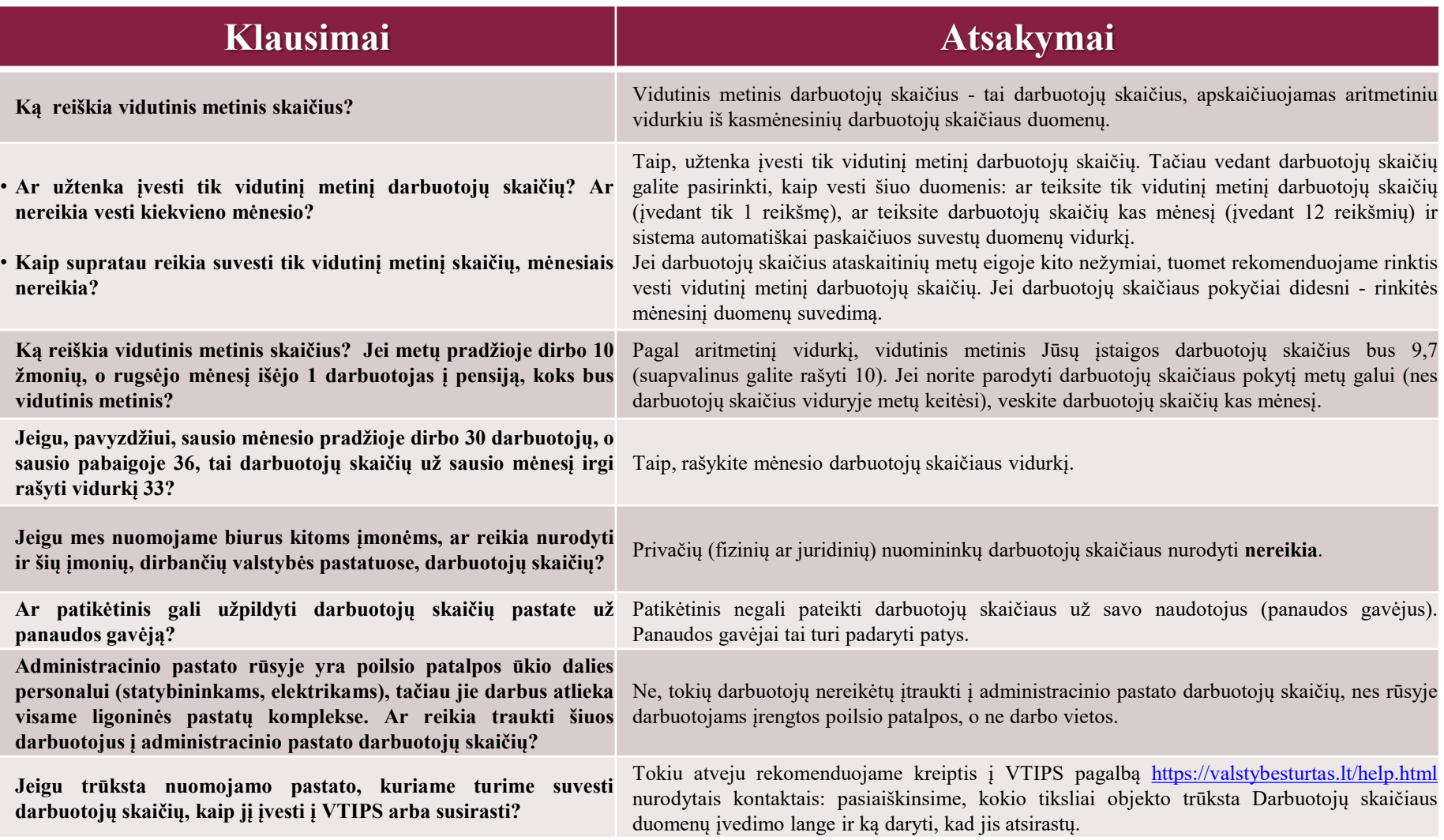

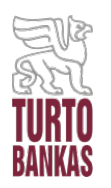

#### **ATSAKYMAI Į DARBUOTOJŲ SKAIČIAUS SUVEDIMO KLAUSIMUS**

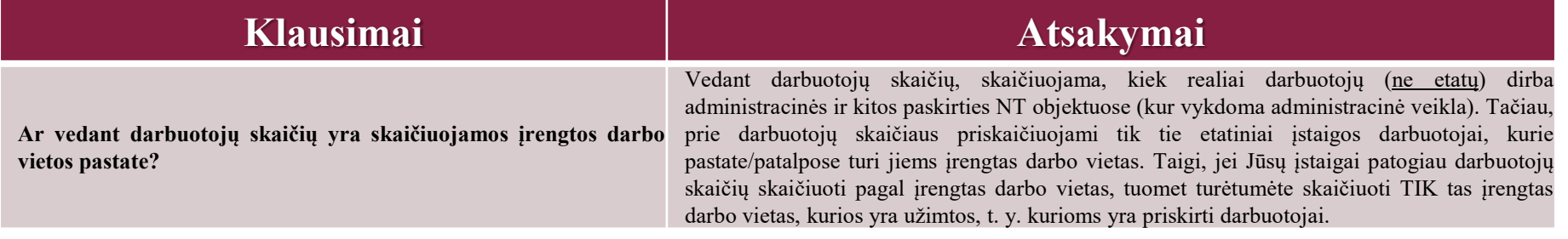

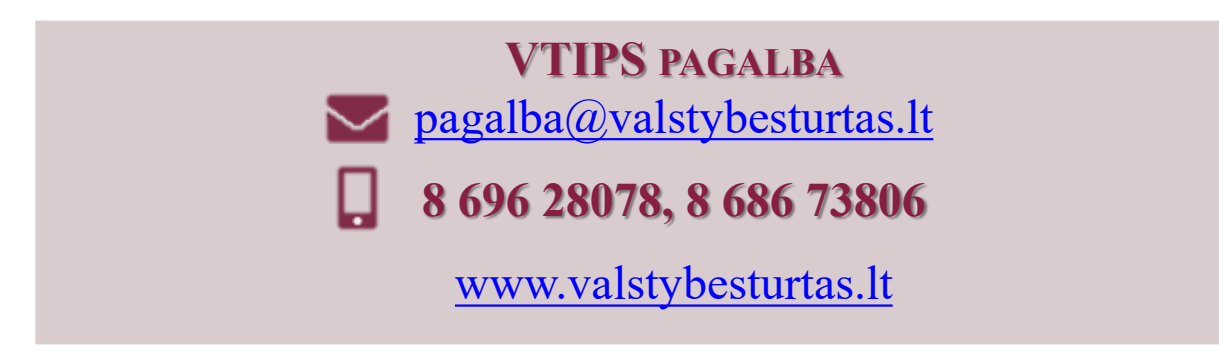

<span id="page-20-0"></span>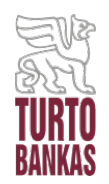

- **Nuomos kainas į VTIPS veda:**
	- ― **valstybės NT valdytojai (patikėtiniai), kurie turi išnuomoto valstybės NT;**
	- ― **valstybės institucijos, kurios naudojasi iš privačių asmenų išsinuomotu NT.**
- Nuomos kainas į VTIPS reikia pateikti **iki einamųjų metų kovo 31 d.**
- Pateiktus nuomos kainų duomenis **galima atšaukti, juos koreguoti ir vėl pateikti** tiek kartų, kiek reikia **iki einamųjų metų kovo 31 d.**

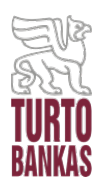

## **ATSAKYMAI Į NUOMOS KAINŲ SUVEDIMO KLAUSIMUS (01.27 D.)**

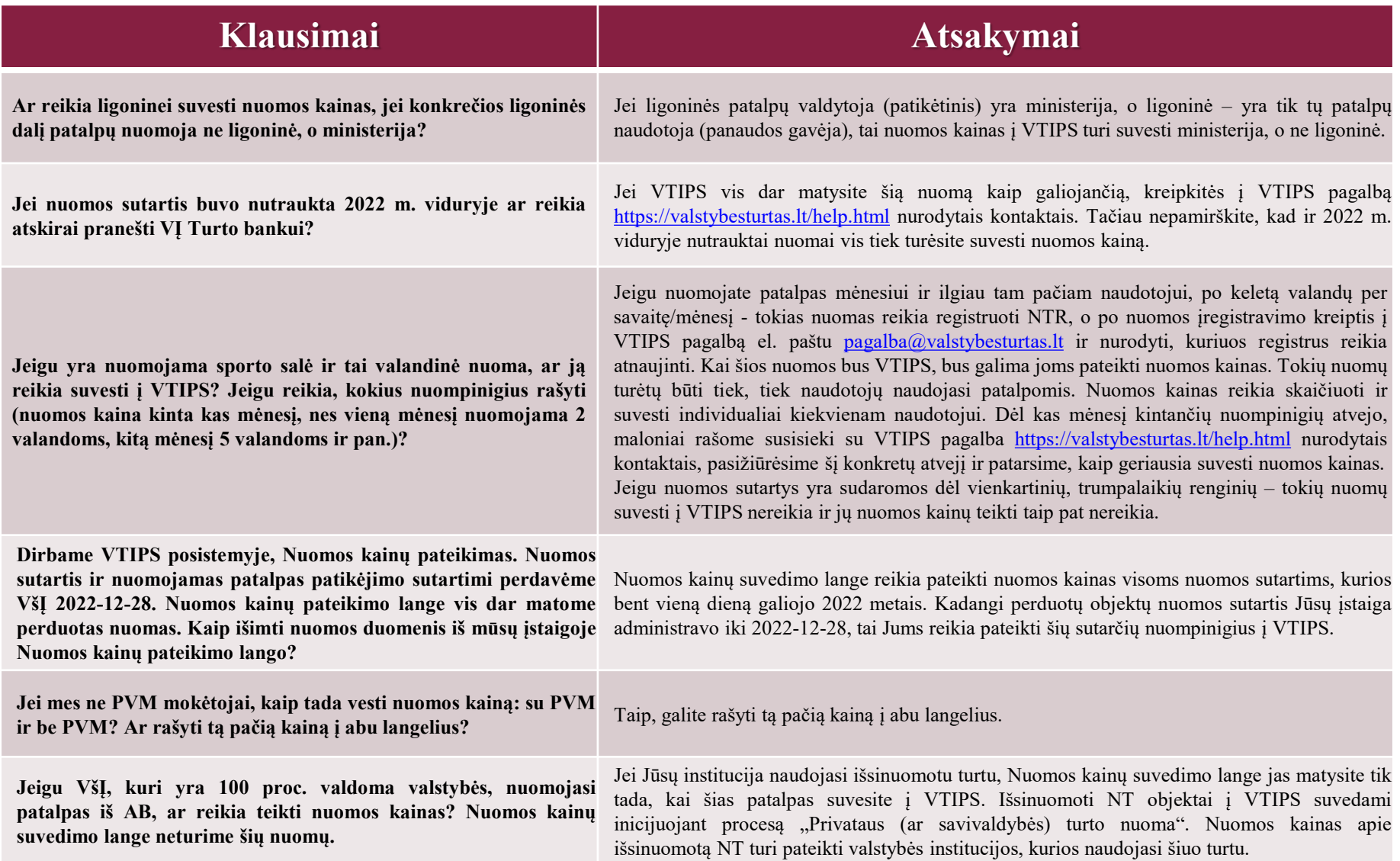

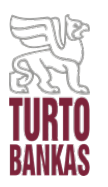

#### **Klausimai Atsakymai**

#### **KITI DAŽNIAU UŽDUODAMI NUOMOS KAINŲ SUVEDIMO KLAUSIMAI:**

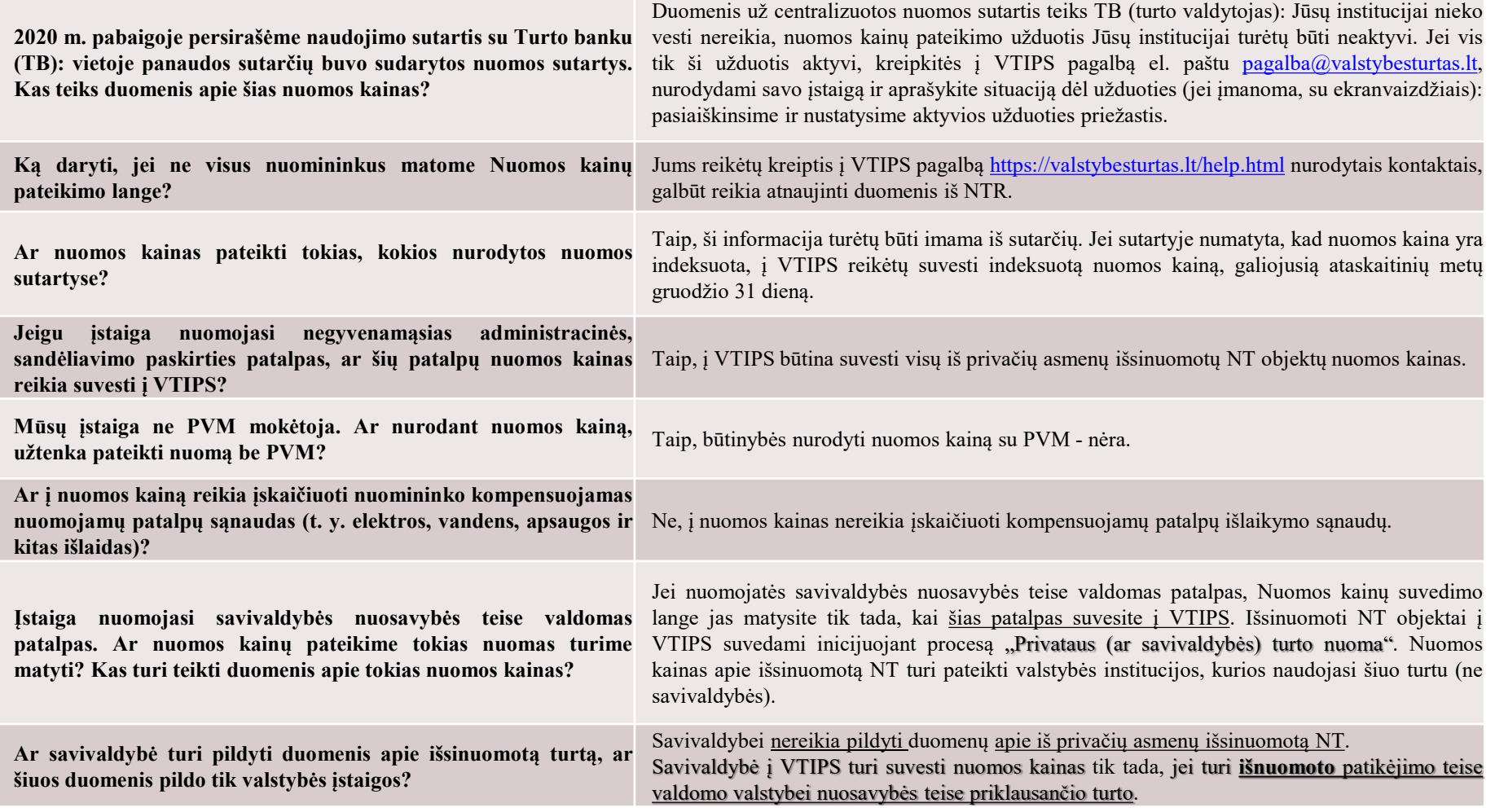

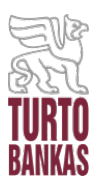

## **ATSAKYMAI Į NUOMOS KAINŲ SUVEDIMO KLAUSIMUS**

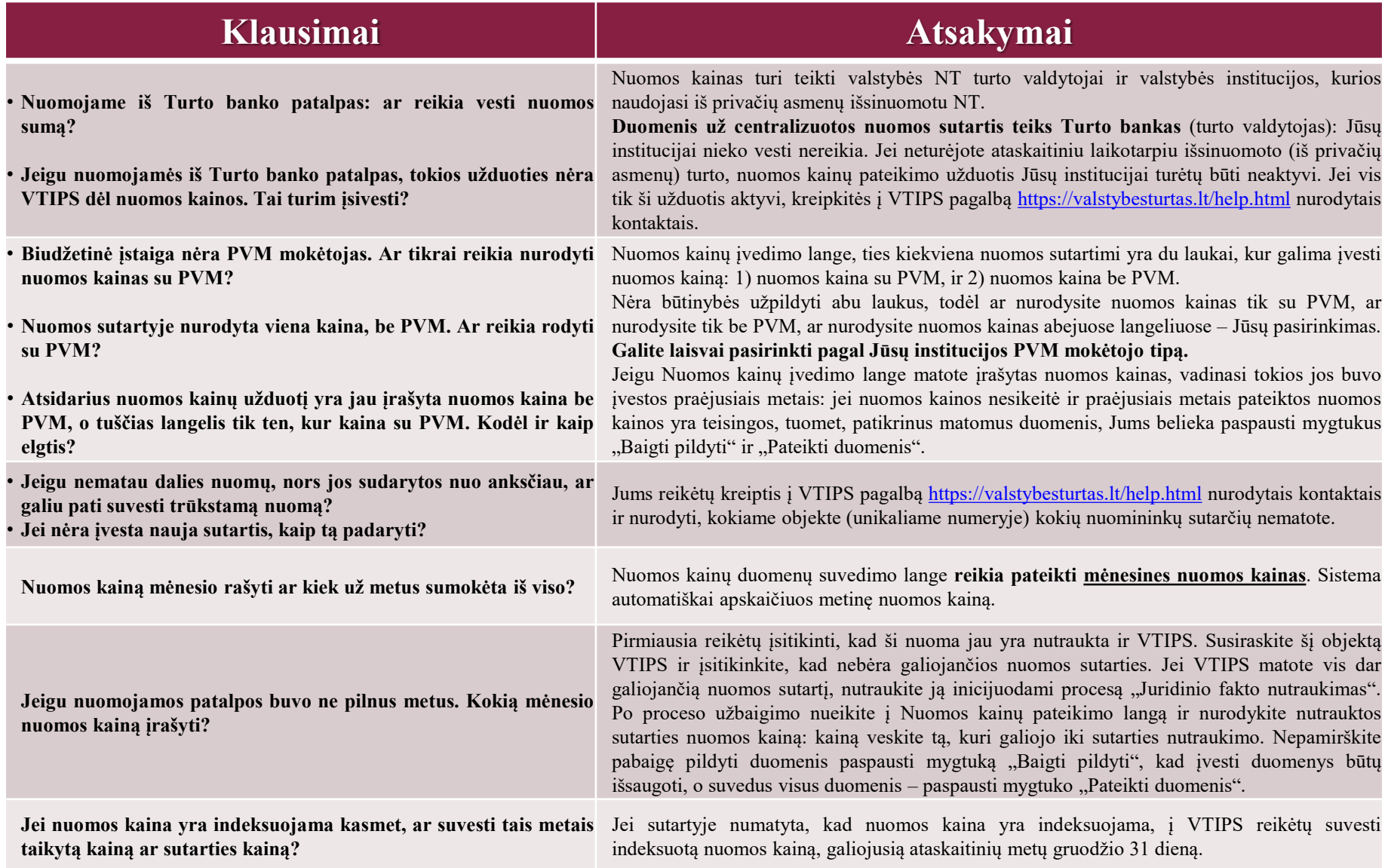

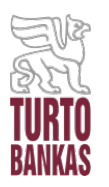

### **ATSAKYMAI Į NUOMOS KAINŲ SUVEDIMO KLAUSIMUS**

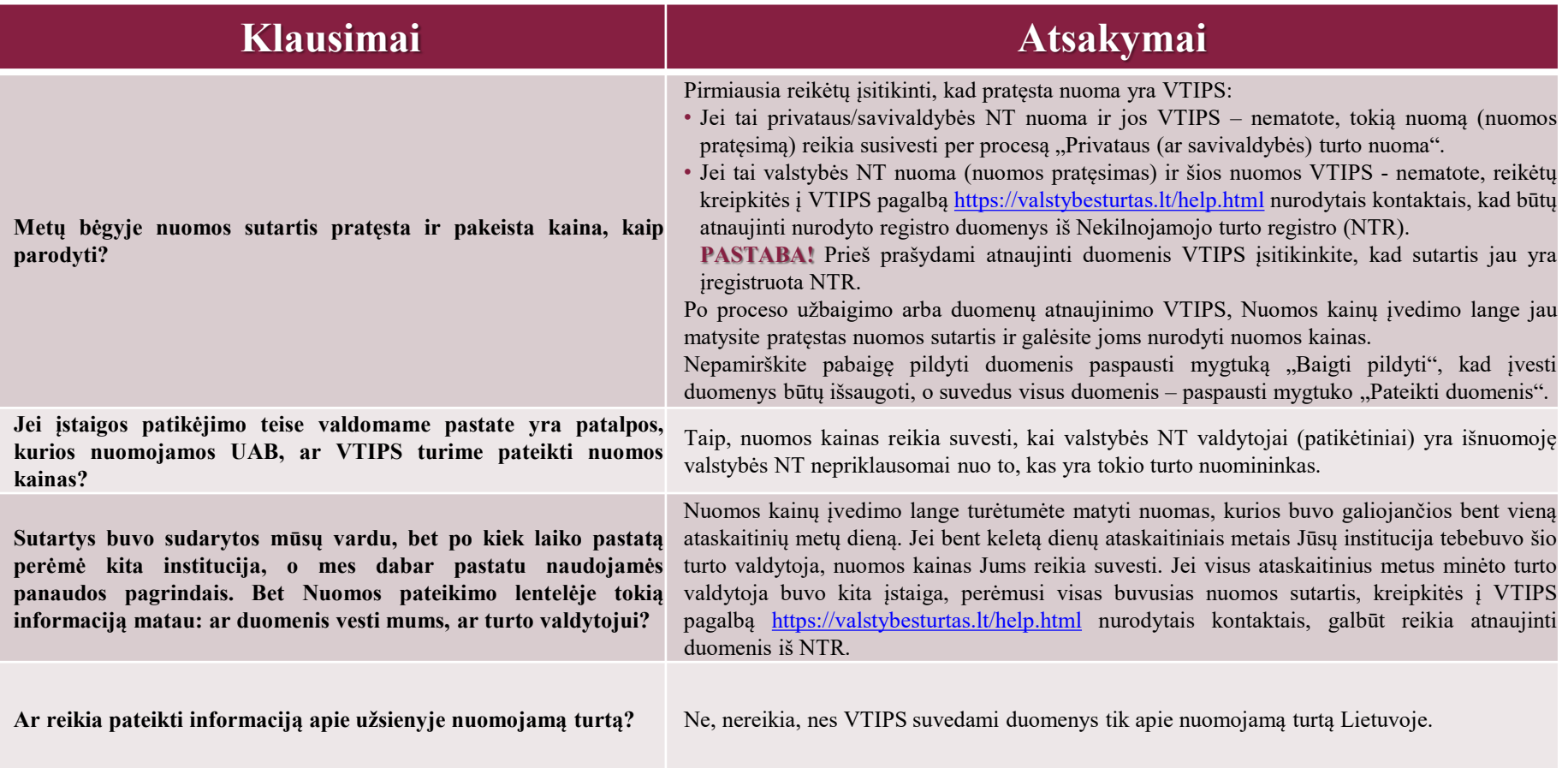

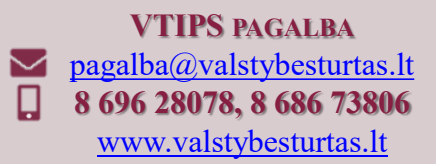

<span id="page-25-0"></span>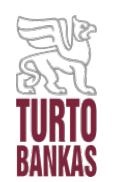

- KITO valstybės turto duomenis į VTIPS reikia pateikti **iki einamųjų metų kovo 31 d.**
- Pateiktus KITO valstybės turto duomenis **galima atšaukti, juos koreguoti ir vėl pateikti** tiek kartų, kiek reikia **iki einamųjų metų kovo 31 d.**
- **KITO valstybės turto sąrašai į VTIPS sukeliami nedelsiant po to, kai juos Turto bankui pateikia atitinkamų registrų valdytojai.** Apie KITO valstybės turto sąrašų įkėlimą būsite informuoti VTIPS pranešimu, el. paštu bei Naujienos žinute tinklalapyje <https://www.valstybesturtas.lt/news.html>
- **KITAS valstybės turtas, kuriam REIKIA SUVESTI duomenis į VTIPS:**
	- **Motorinės transporto priemonės (MTP)**
	- **Traktoriai, savaeigės ir ŽŪ mašinos**
	- **Vidaus vandenų laivai**
	- **Jūrų laivai**
	- **Civiliniai orlaiviai**
	- **Kultūros vertybės**

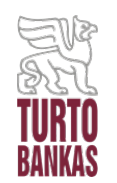

## **MOTORINĖS TRANSPORTO PRIEMONĖS**

- Motorinių transporto priemonių (MTP) sąrašas į VTIPS yra importuojamas iš motorinių transporto priemonių registro, kurį valdo VĮ Regitra, taigi **MTP sąrašas VTIPS atsiranda tik tada, kai VĮ Regitra pateikia duomenis**
- Pateiktame MTP sąraše reikia suvesti transporto priemonių **įsigijimo vertes** ir **likutines vertes ataskaitinio laikotarpio gruodžio 31 dienai.**

**Į VTIPS teikiami duomenys apie:**

**1. valstybei nuosavybės teise** priklausančias MTP

**2. lizingo būdu** įsigytas MTP

 Jei MTP sąraše **nerandate reikiamos transporto priemonės** ARBA prie savo institucijos pastebėjote MTP, **kurio institucija nevaldo/nesinaudoja** ARBA **MTP nepriklauso Lietuvos Respublikai,** prašome kreiptis į VTIPS pagalbą.

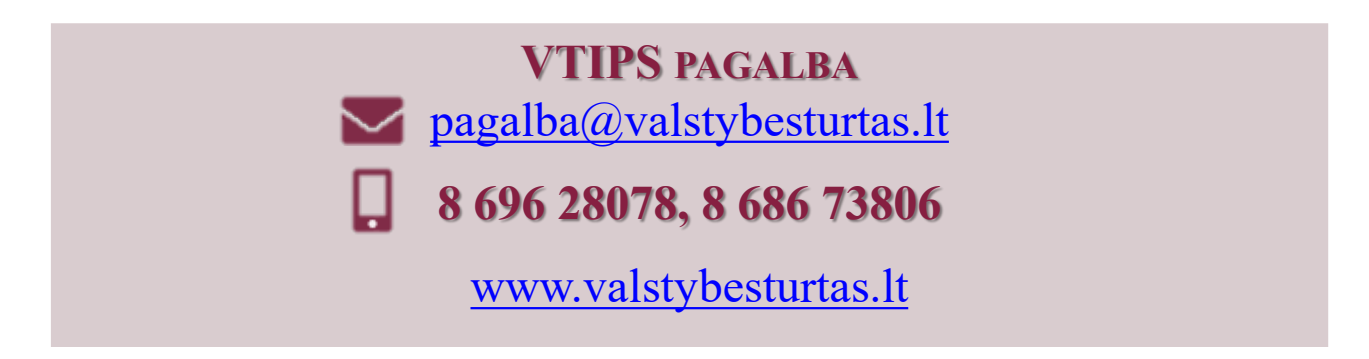

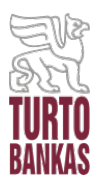

#### **ATSAKYMAI Į KITO VALSTYBĖS TURTO DUOMENŲ SUVEDIMO KLAUSIMUS (01.27 D.)**

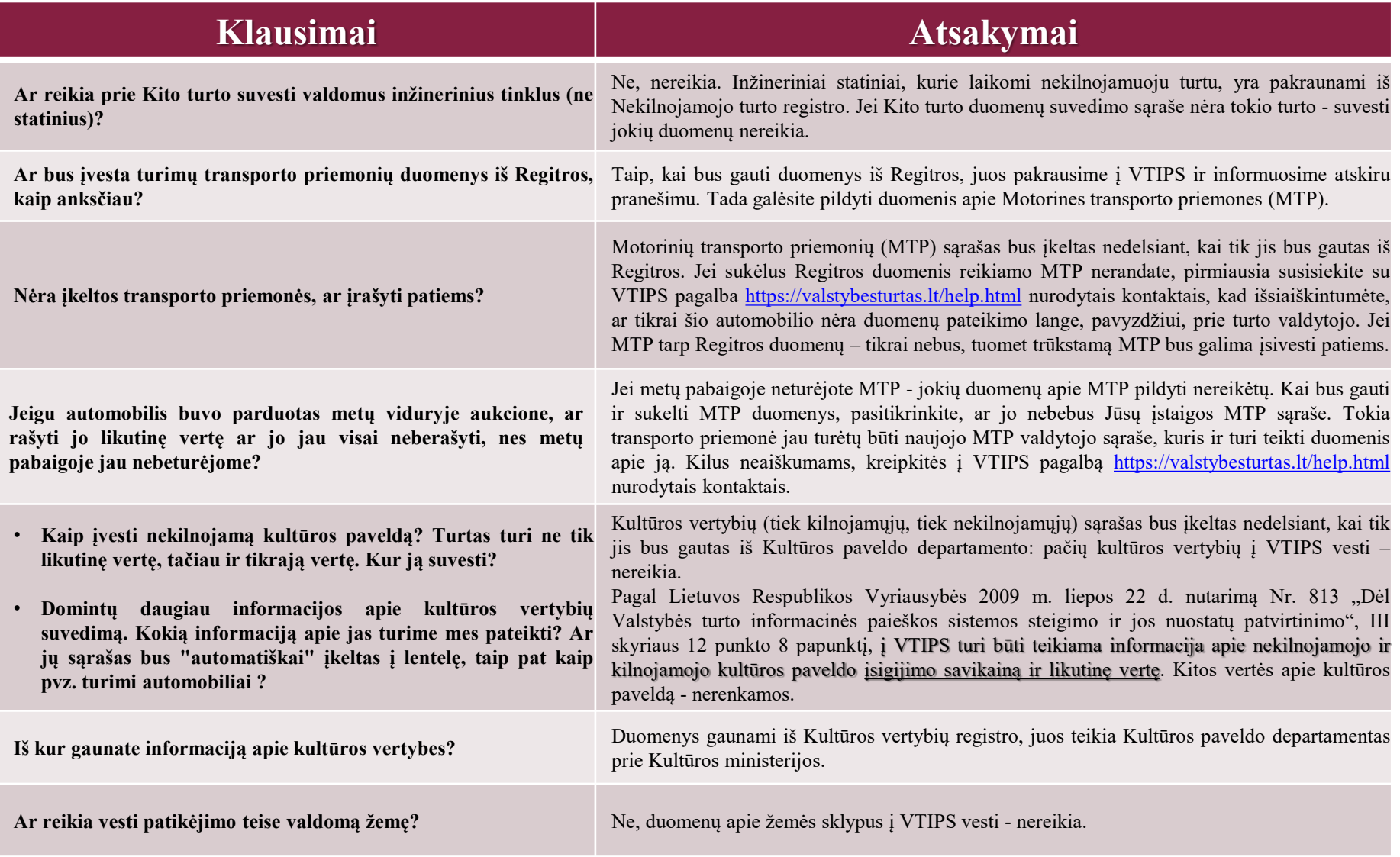

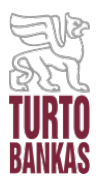

#### **ATSAKYMAI Į KITO VALSTYBĖS TURTO DUOMENŲ SUVEDIMO KLAUSIMUS**

#### **Klausimai Atsakymai**

#### **KITI DAŽNIAU UŽDUODAMI KITO VALSTYBĖS TURTO SUVEDIMO KLAUSIMAI:**

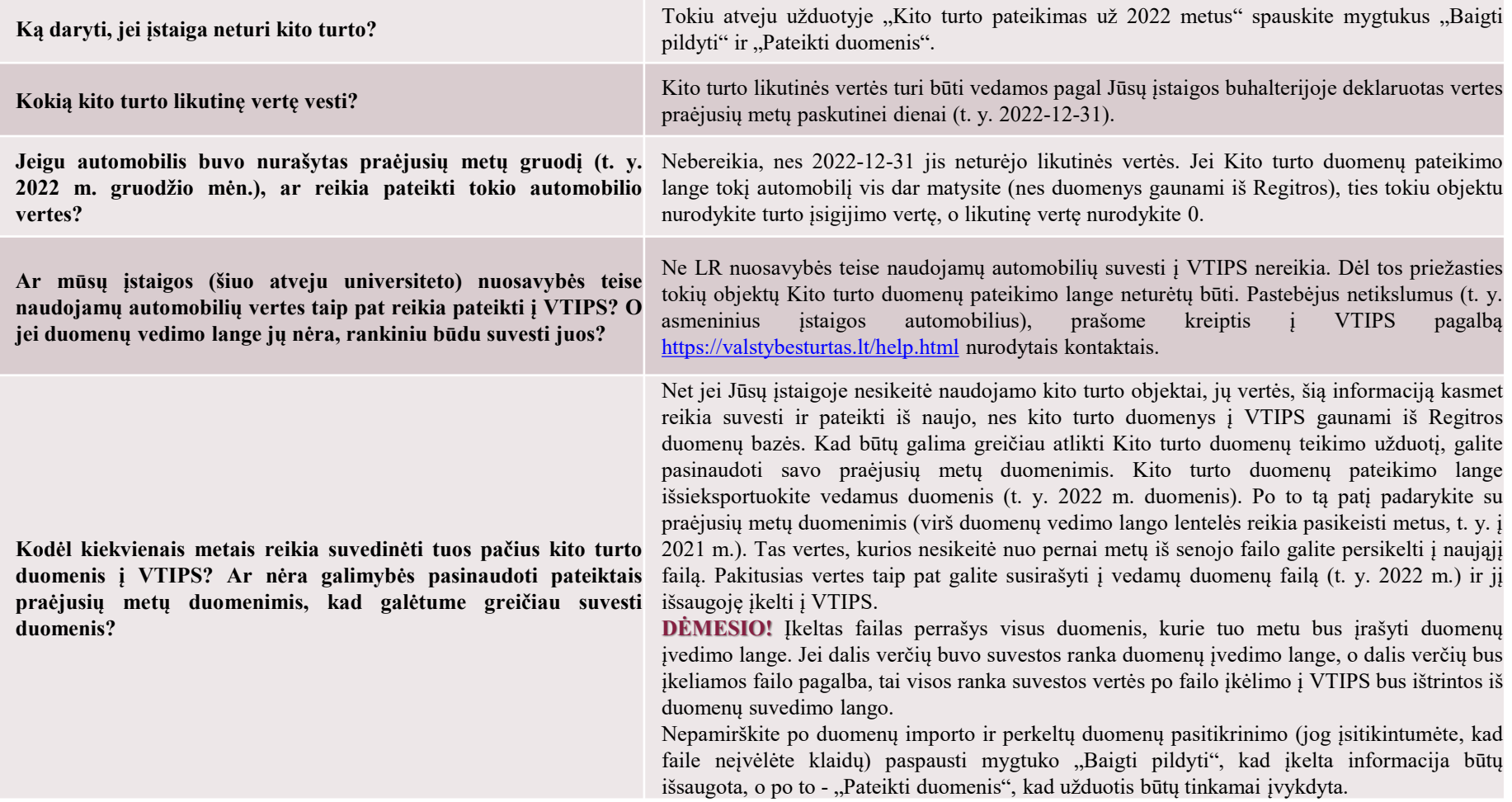

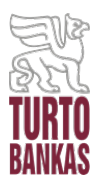

### **ATSAKYMAI Į KITO VALSTYBĖS TURTO DUOMENŲ SUVEDIMO KLAUSIMUS**

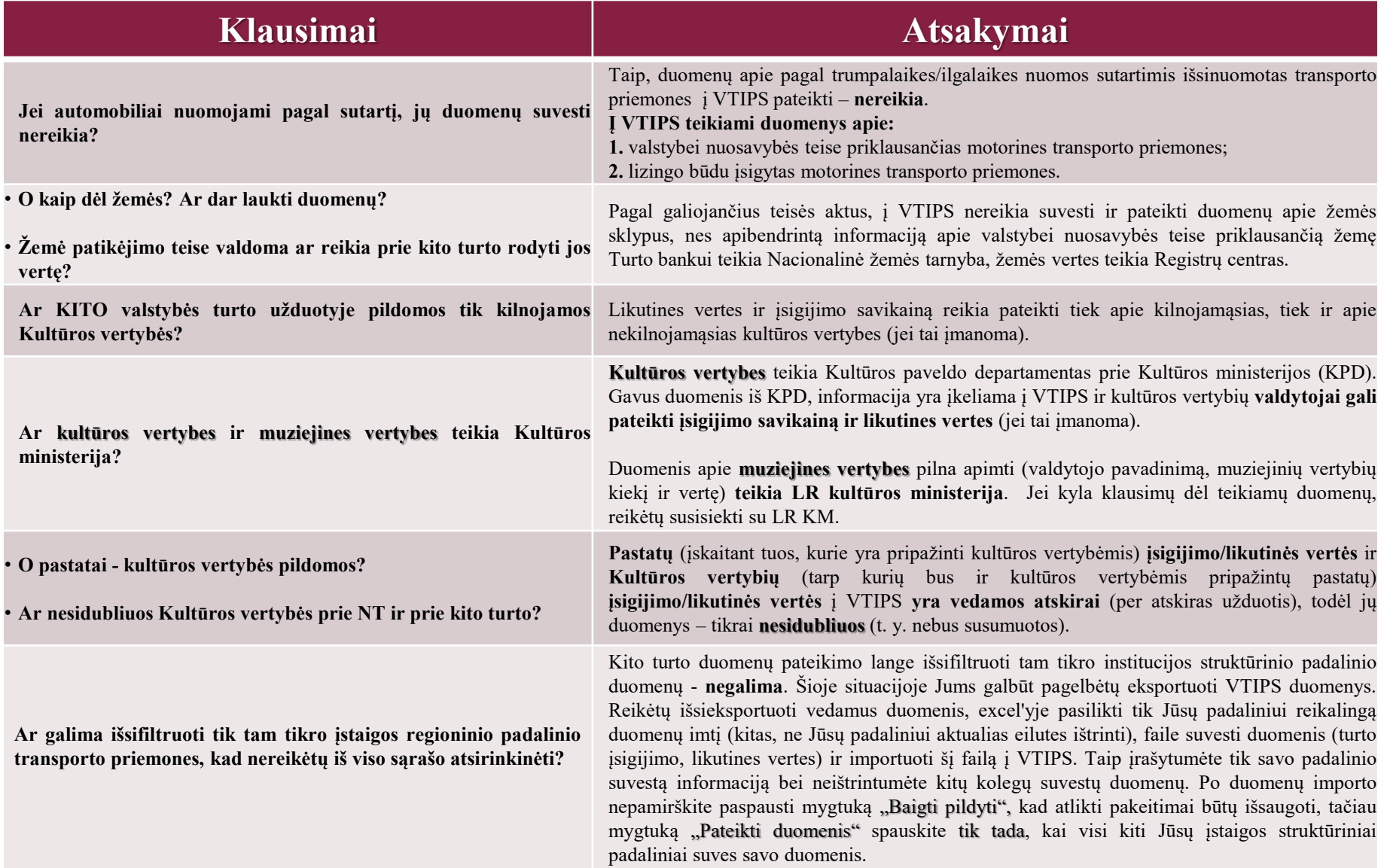

<span id="page-30-0"></span>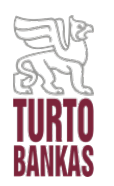

# **ATSAKYMAI Į KITUS KLAUSIMUS (01.27 D.)**

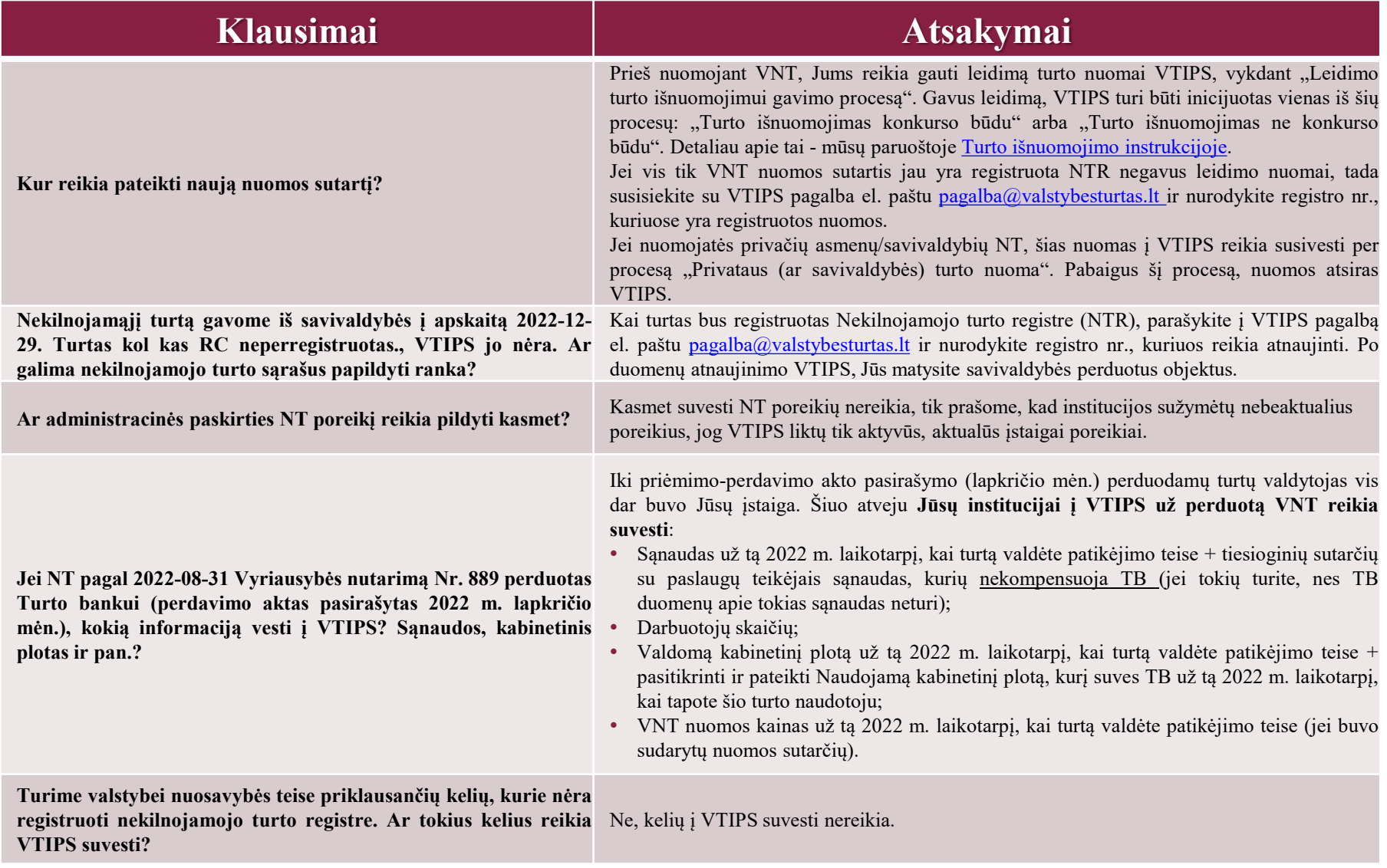

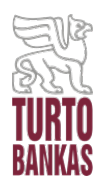

# **ATSAKYMAI Į KITUS KLAUSIMUS (01.31 D.)**

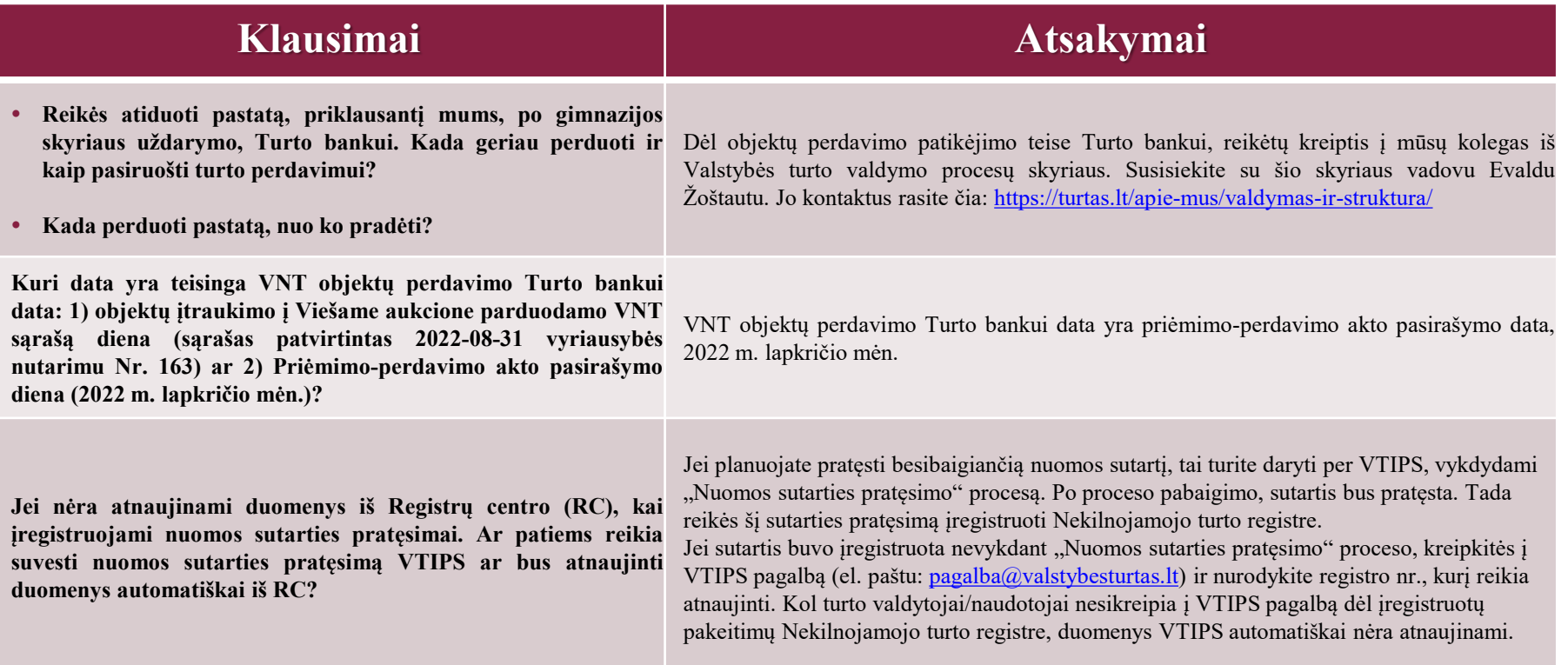

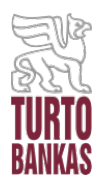

# **ATSAKYMAI Į KITUS KLAUSIMUS**

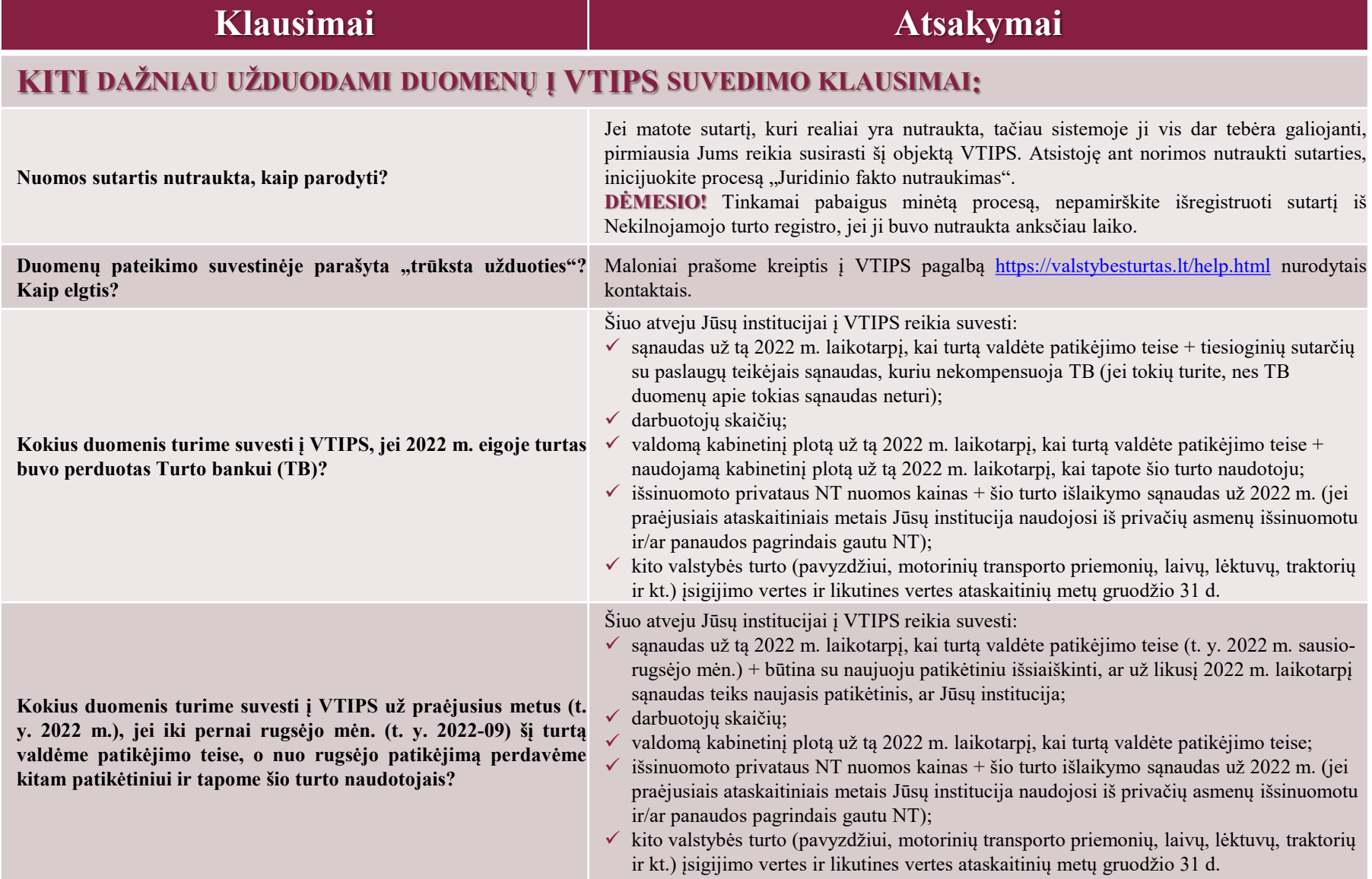

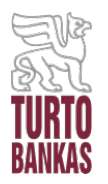

# **ATSAKYMAI Į KITUS KLAUSIMUS**

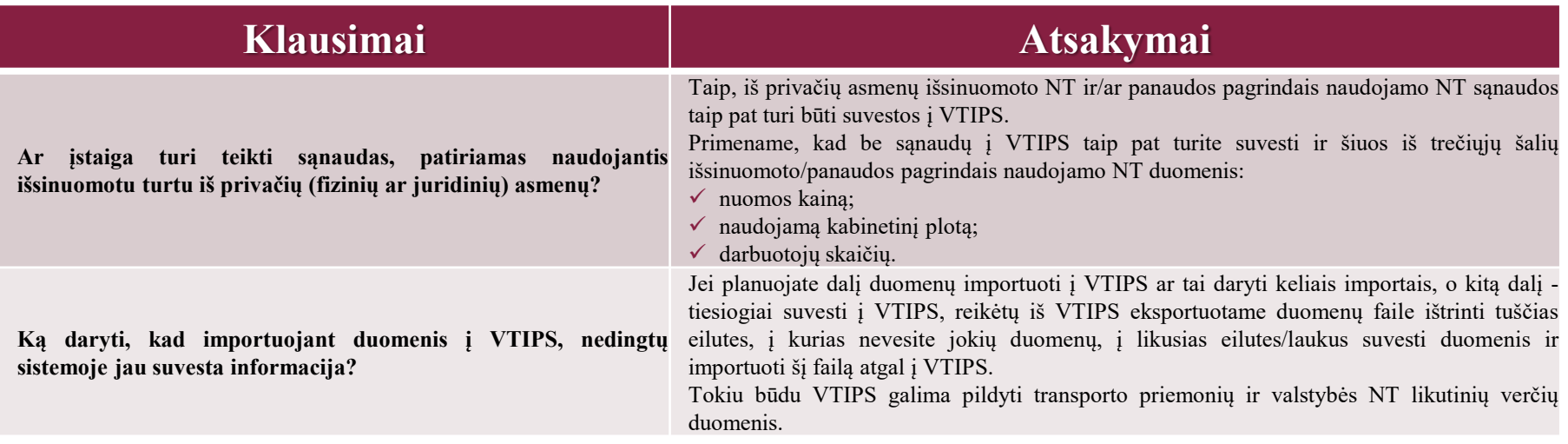

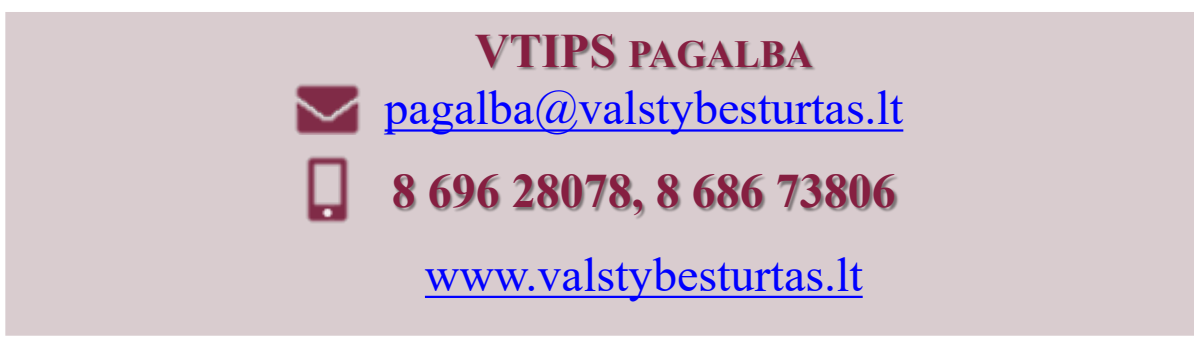